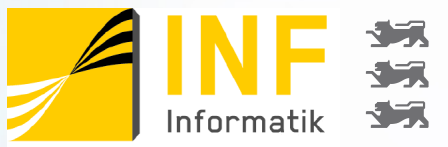

Hochschule Reutlingen Reutlingen University

### RoboAdvisor@INF.Reutlingen-University.de Abschlusspräsentation Jahresprojekt

06. Juli 2023

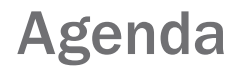

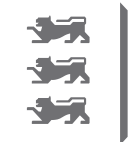

Hochschule Reutlingen Reutlingen University

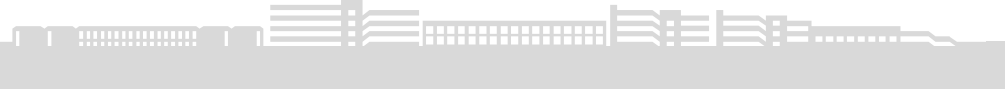

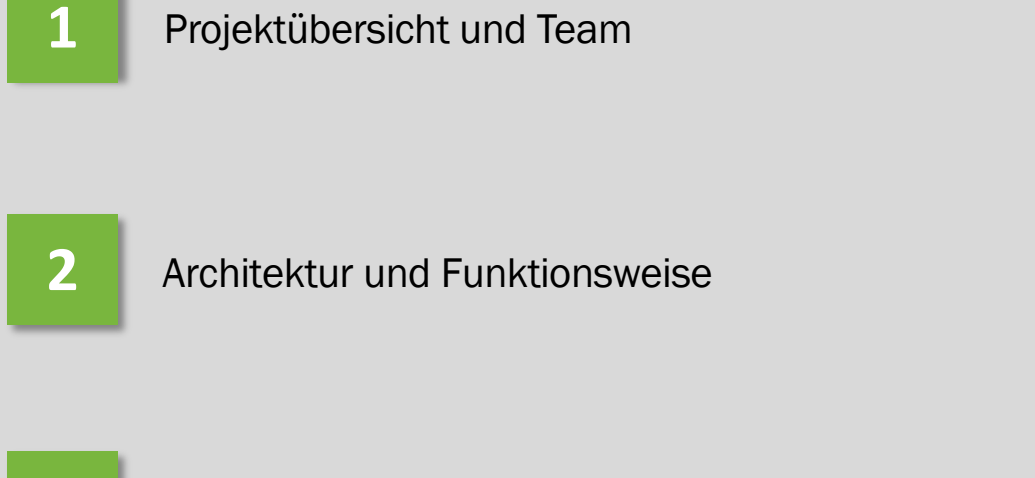

**3** Feature-Übersicht Ausblick

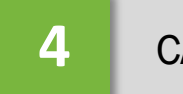

### CAPM und Rebalancing

**5** Live Demo

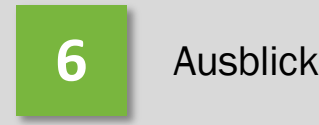

### Projektziel

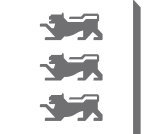

Hochschule Reutlingen Reutlingen University

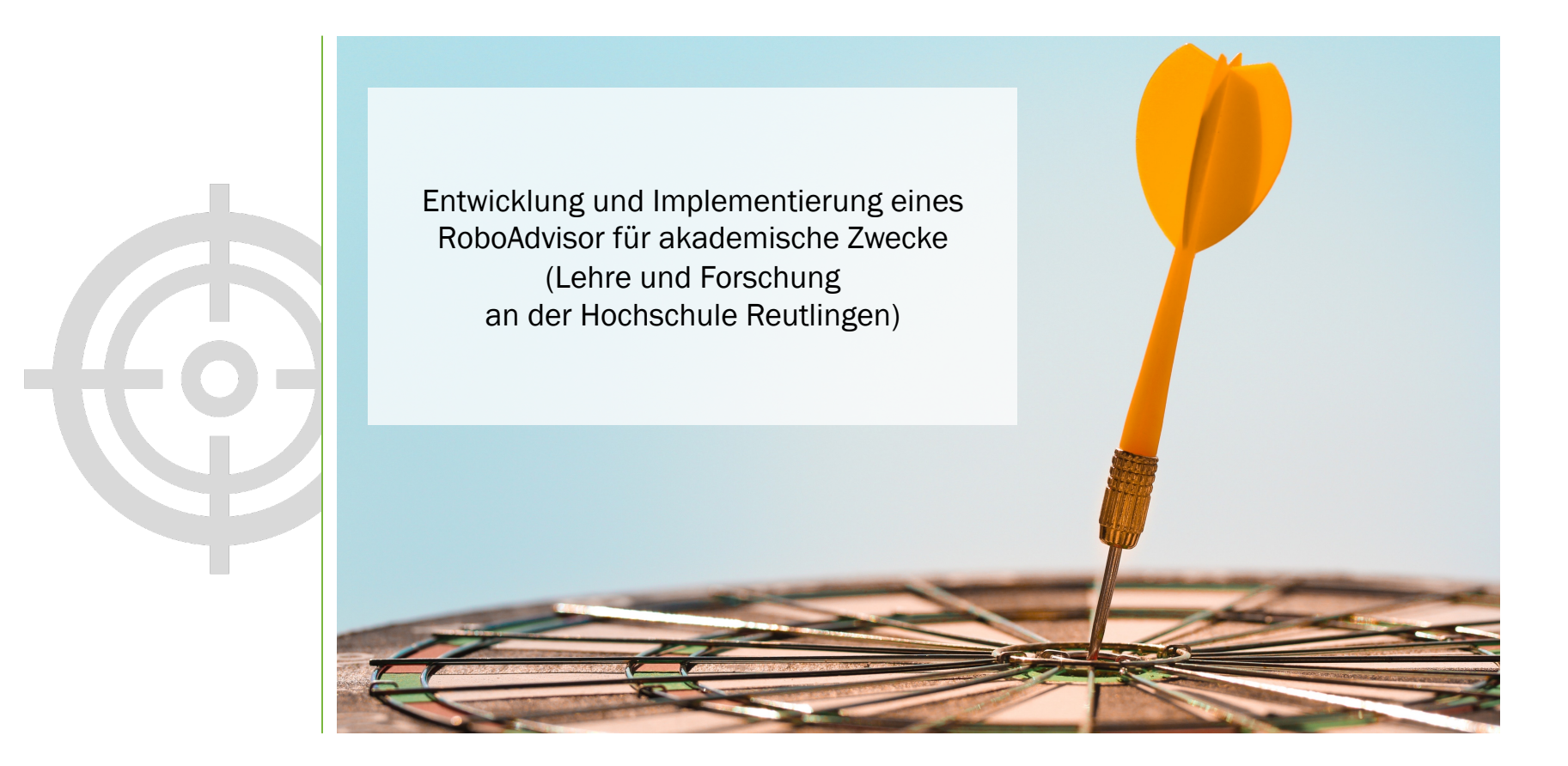

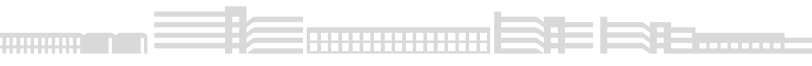

### Thema

Der Robo Advisor kann mithilfe von Algorithmen dem Benutzer die Möglichkeit geben, automatisch ein Portfolio zu erstellen und zu verwalten. Dieses Portfolio entspricht dann seiner persönlichen Chancen-Risiko Neigung

- Kontenverwaltung und Abwicklung
- Erstellung und Bearbeitung eines persönlichen Risikoprofils anhand eines Nutzerfragebogens
- Transparenz durch den detaillierten Einblick in das Portfolio und die Performance der Anlagestrategie
- Geschäftsmodell ähnelt der realen Welt trotz Forschungsarbeit

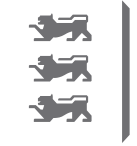

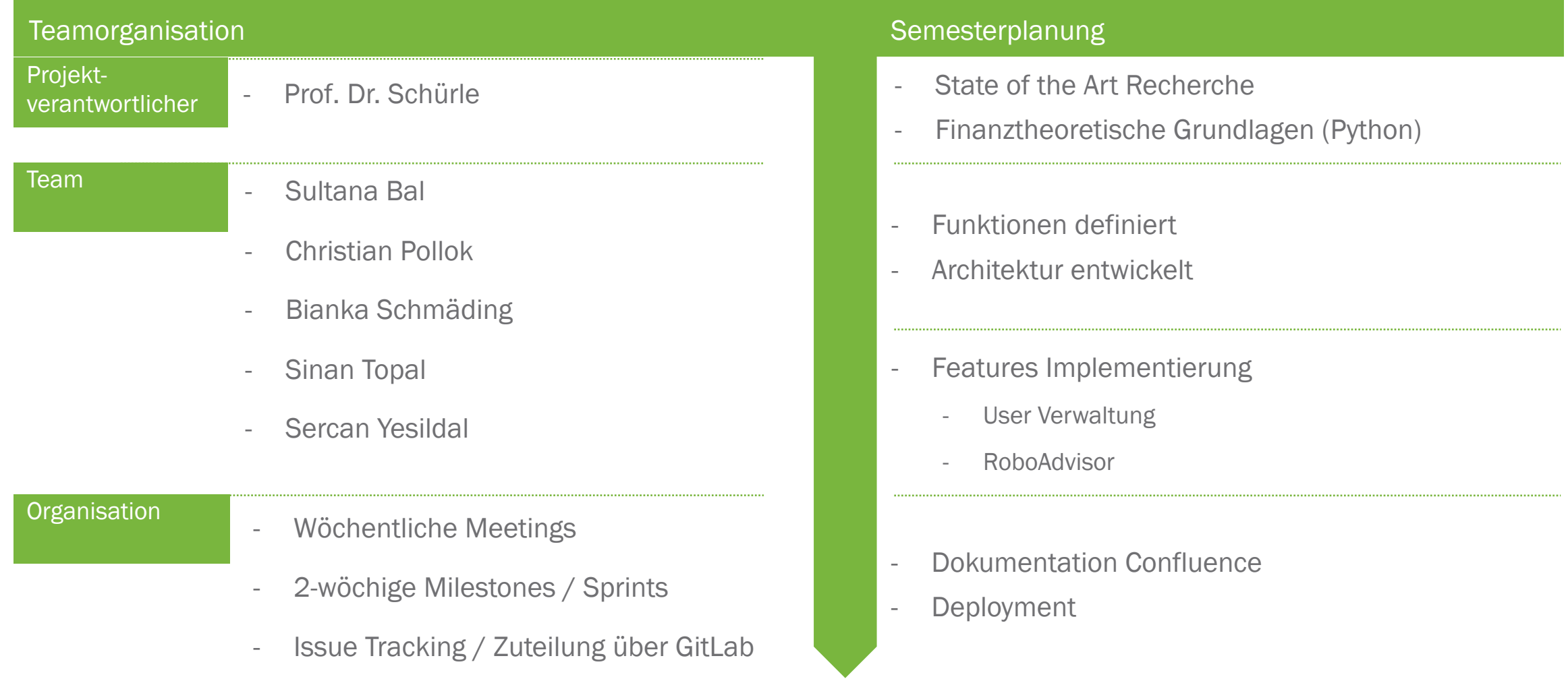

#### Hochschule Reutlingen – Master-Jahresprojekt RoboAdvisor 5

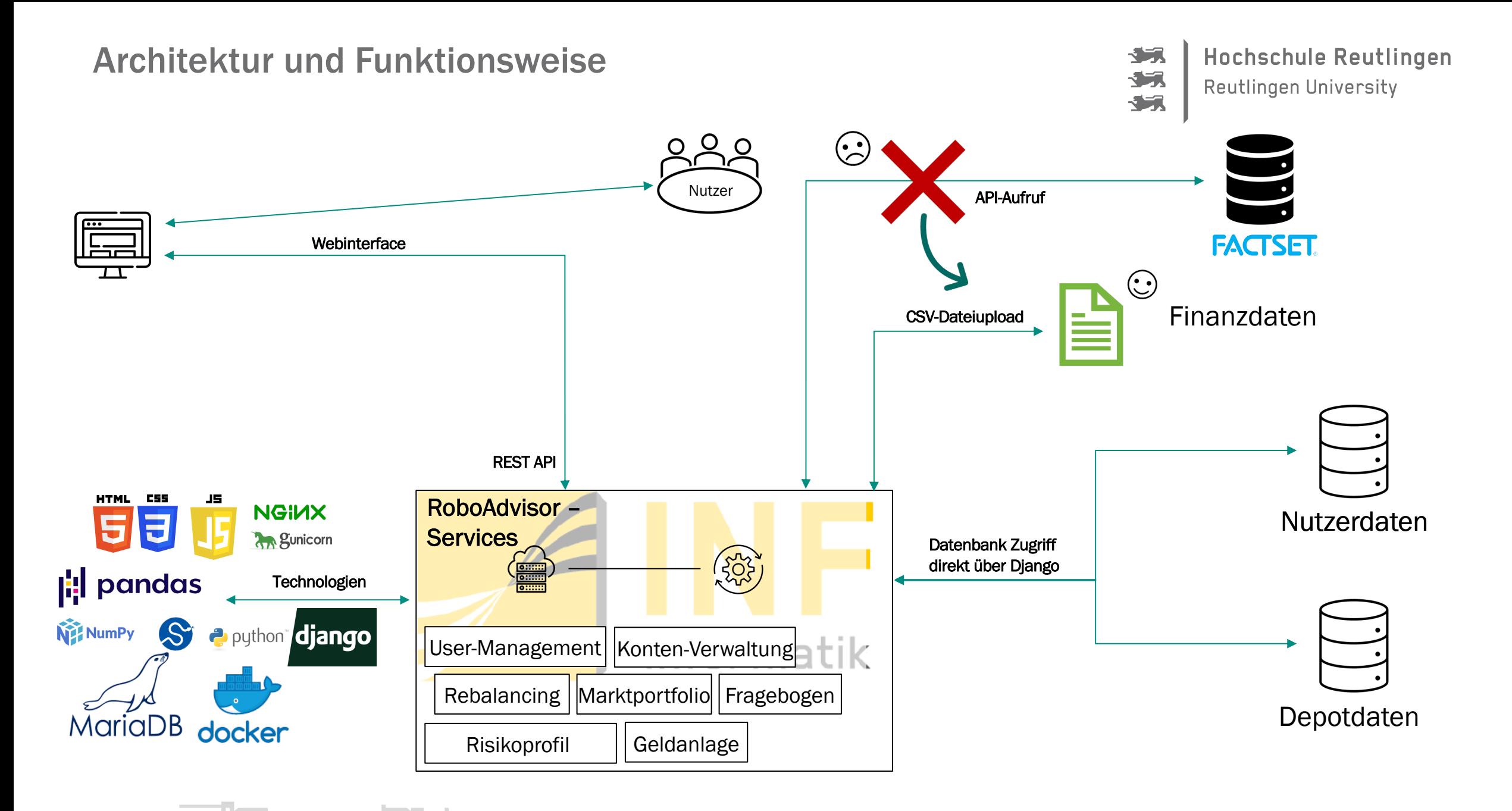

#### Hochschule Reutlingen – Master-Jahresprojekt RoboAdvisor

### Architektur und Funktionsweise

Hochschule Reutlingen **Reutlingen University** 

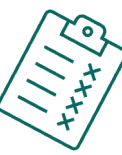

- $\sum$  Es wurde eine Schichtenarchitektur umgesetzt
- Das Backend stellt REST-Endpunkte zur  $\sum$ Verfügung, die vom Frontend aufgerufen werden
- $\Sigma$  Es wird mit Cookie-basierten Sessions gearbeitet; Requests müssen CSRF-Token enthalten

Präsentation / User Interface (JavaScript, HTML, CSS)

Handler - nehmen Requests entgegen (Django)

Services – Führen Logik aus (Django)

#### Datenbank (MariaDB)

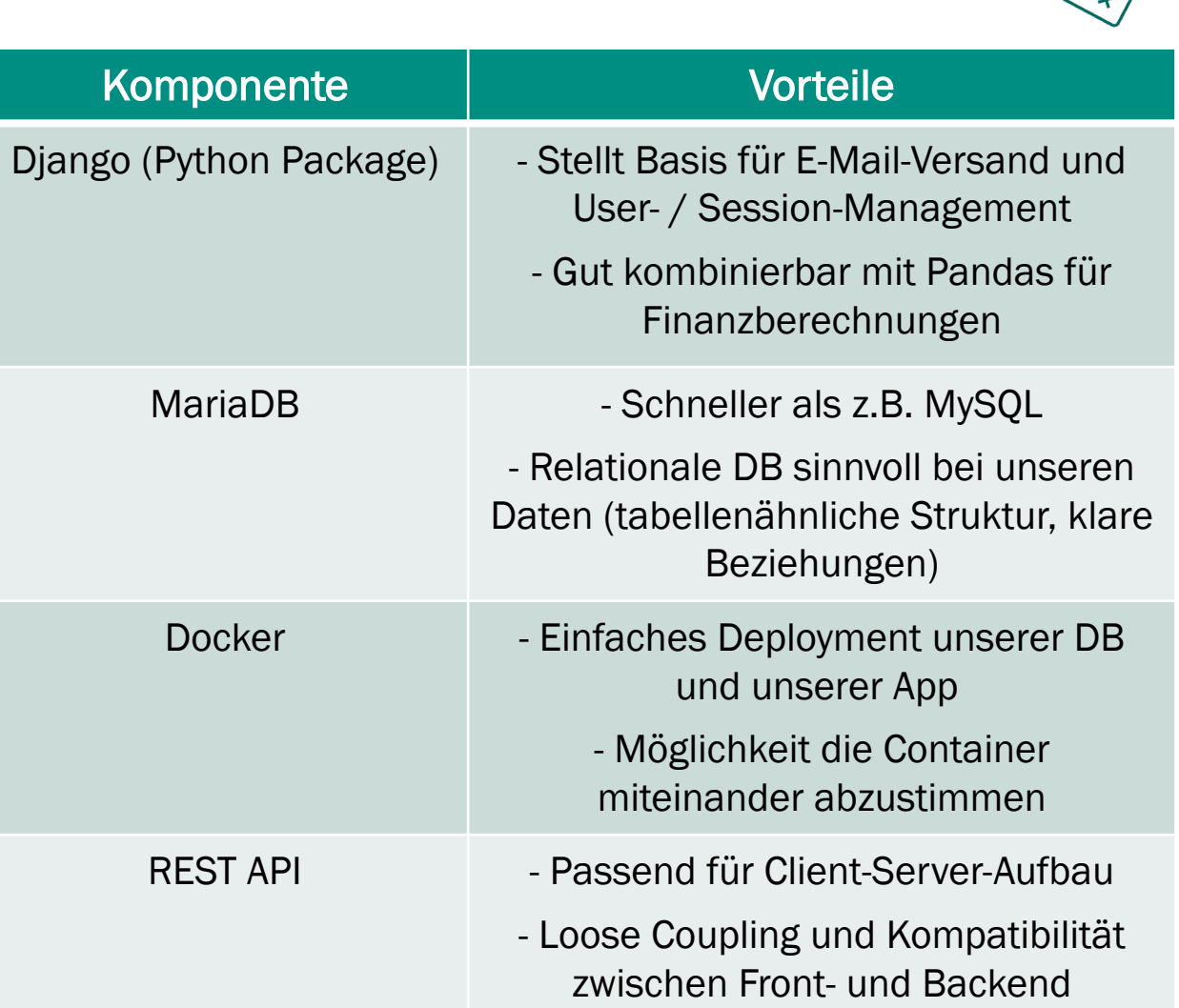

## Feature-Übersicht

Hochschule Reutlingen **Reutlingen University** 

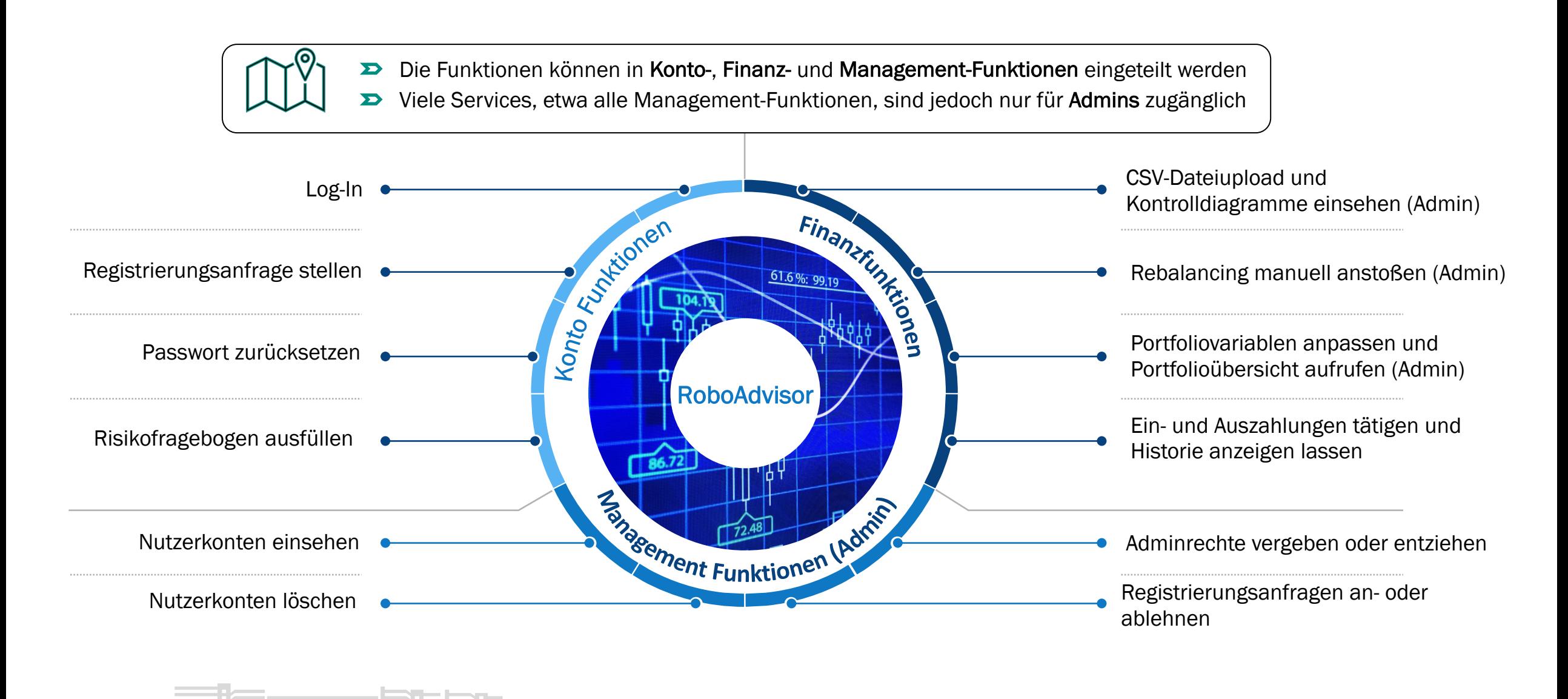

Hochschule Reutlingen – Master-Jahresprojekt RoboAdvisor 8

### Erzeugung des Marktportfolios (1 / 2)

Hochschule Reutlingen **Reutlingen University** 

手 近

55

#### Monte-Carlo Simulation und Sharpe Ratio

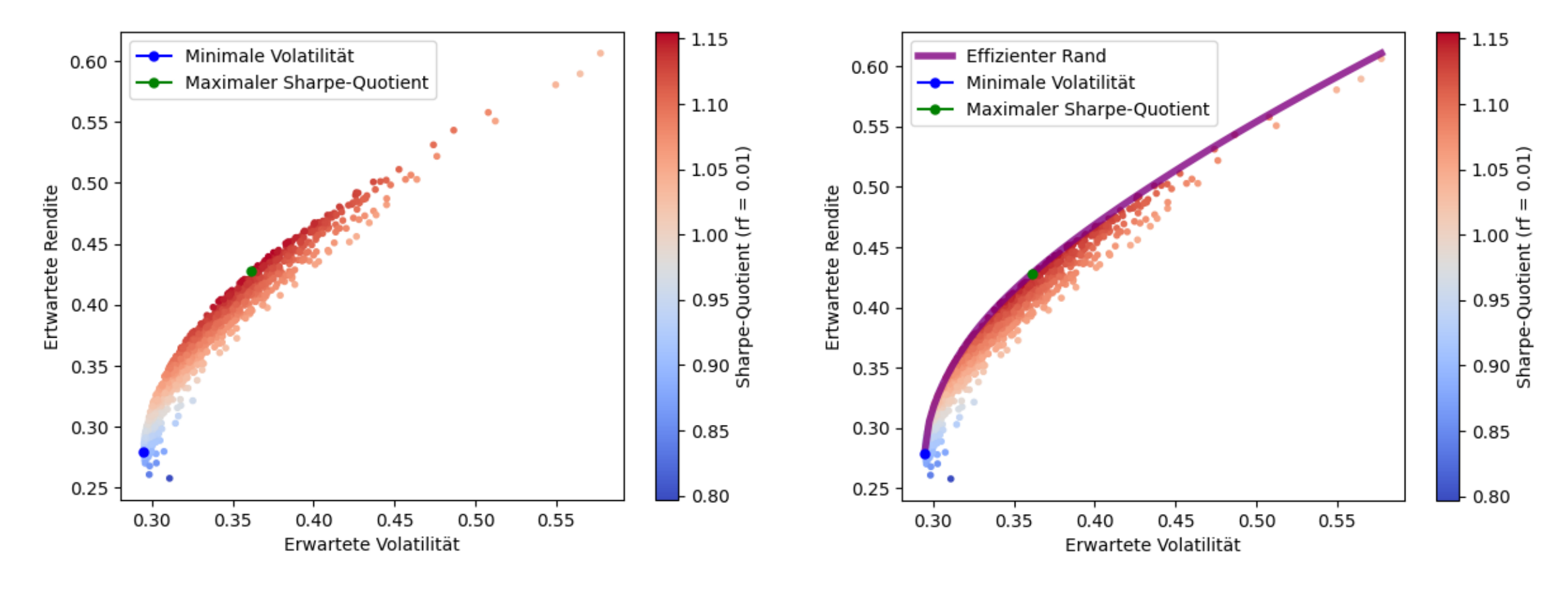

Bestimmung des effizienten Randes

## Erzeugung des Marktportfolios (2 / 2)

#### Erzeugung der Kapitalmarktlinie

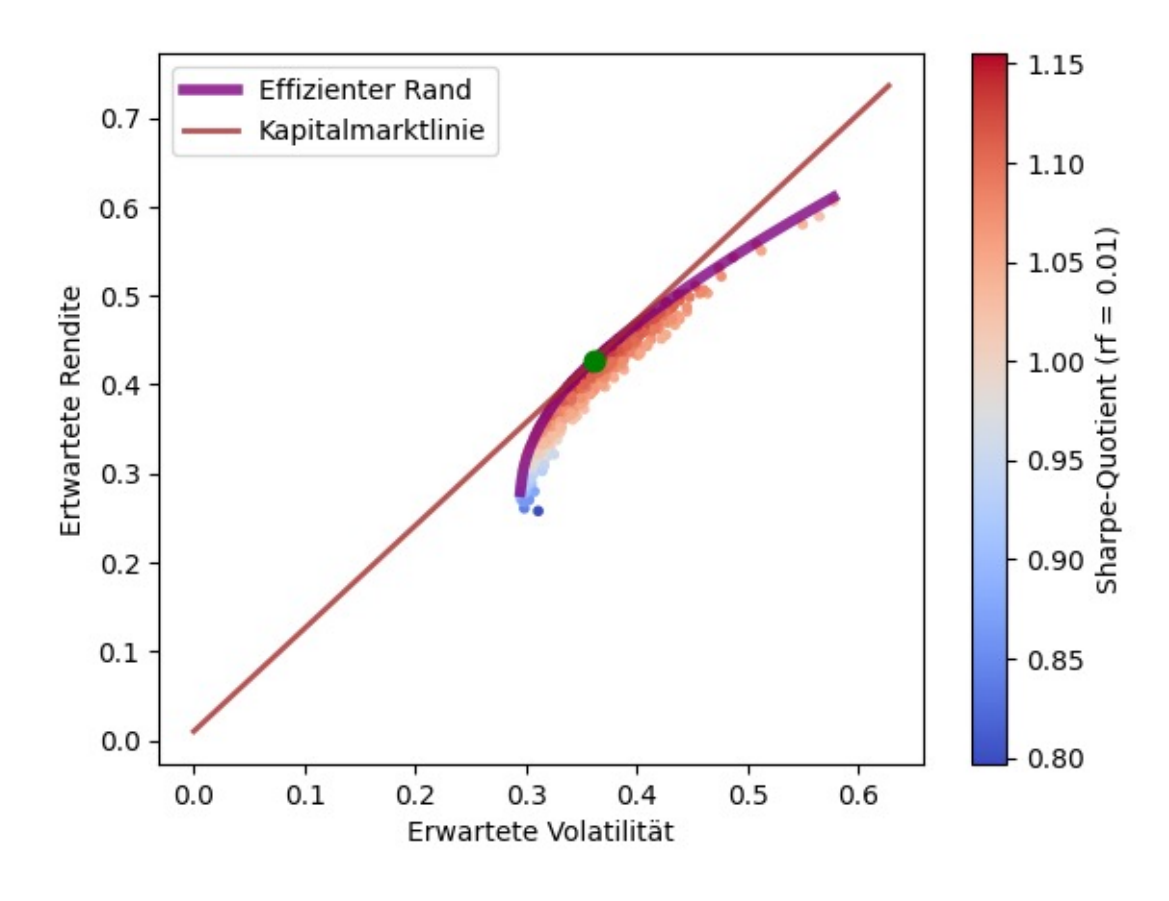

### Bestimmung des Marktportfolio

- Marktportfolio wird aus dem Schnittpunkt aus Kapitalmarktlinie und effizientem Rand gebildet
	- Optimierungsfunktion, die für diese Rendite das Portfolio mit geringster Volatilität errechnet

#### Bestimmung der Kundenportfolios

- Angabe der gesuchten Kundenvolatilität
- Berechnung des Alpha für das Marktportfolio

 $\alpha = \frac{Kundenvolatilitat}{\alpha}$ Marktportfoliovolatilität

- Alpha bestimmt die Gewichtung des Marktportfolios im Kundenportfolio
- 1 Alpha bildet die Gewichtung für die risikolose Anlagemöglichkeit

Hochschule Reutlingen – Master-Jahresprojekt RoboAdvisor 10

### Rebalancing  $(1 / 2)$

Hochschule Reutlingen **Reutlingen University** 

远  $\sqrt{2}$ 

55

#### Verfahren

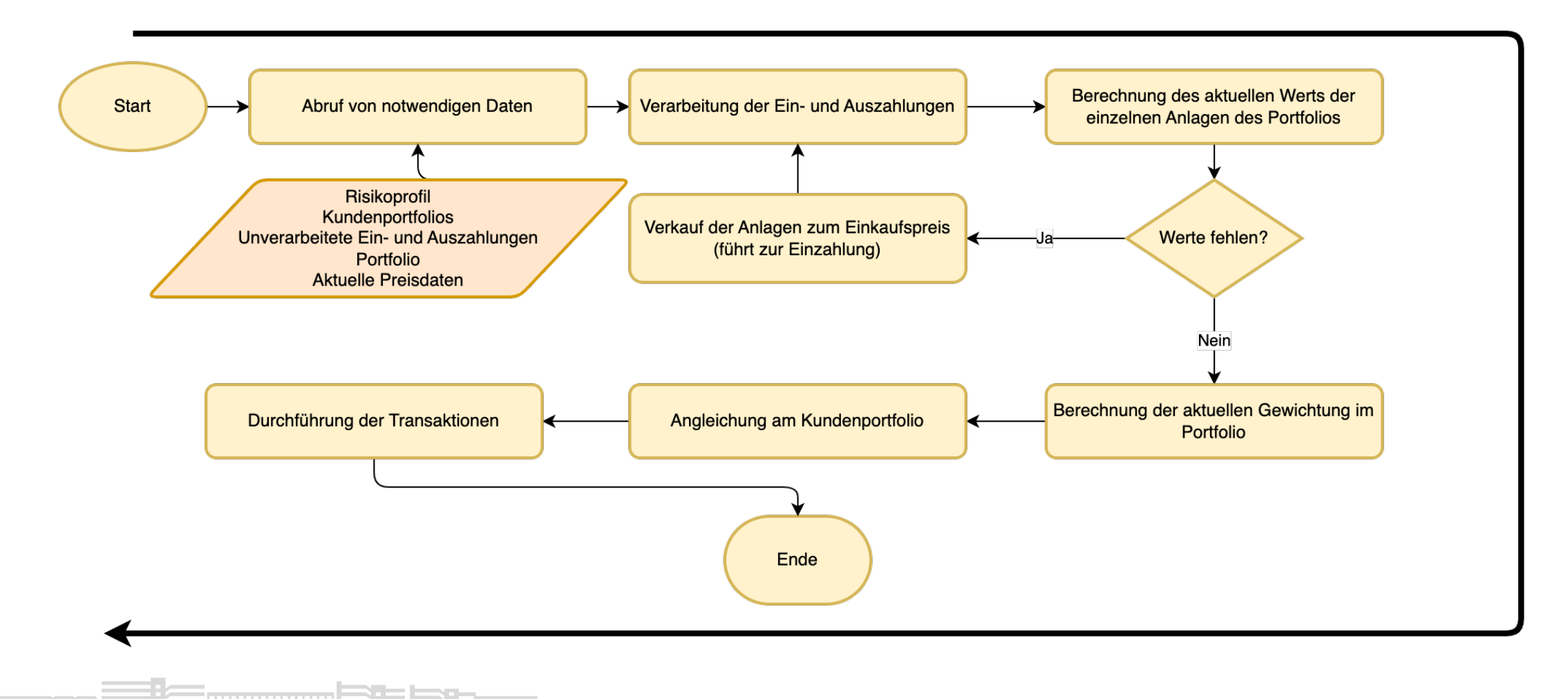

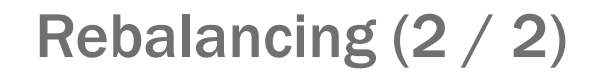

Hochschule Reutlingen Reutlingen University

Angleichung zum Kundenportfolio

#### Berechnung des Gewichts

 $\emph{Atuelles } Gewicht = \frac{\emph{Quantität} * \emph{Anlagenpreis pro Stück}}{\emph{(Portfoliowert+Zahlungen)}}$ 

#### Berechnung der Quantitätsänderungen

 $Quantit \texttt{\~a} is and \textit{erung} = \frac{\textit{Kundenportfolioanlagengewicht-Aktuelles Anlagengewicht}}{\textit{Anlagenpreis pro stück}} * (Portfoliowert + Zahlungen)$ 

#### Berechnung der durchzuführenden Transaktion

 $Transaktion = Quantitätsänderung * Anlagenpreis pro Stück$ 

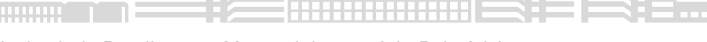

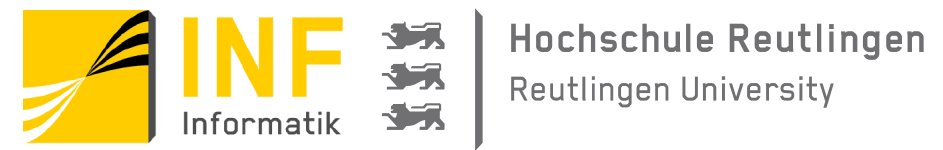

## Live-Demo

### Ausblick

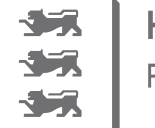

Hochschule Reutlingen **Reutlingen University** 

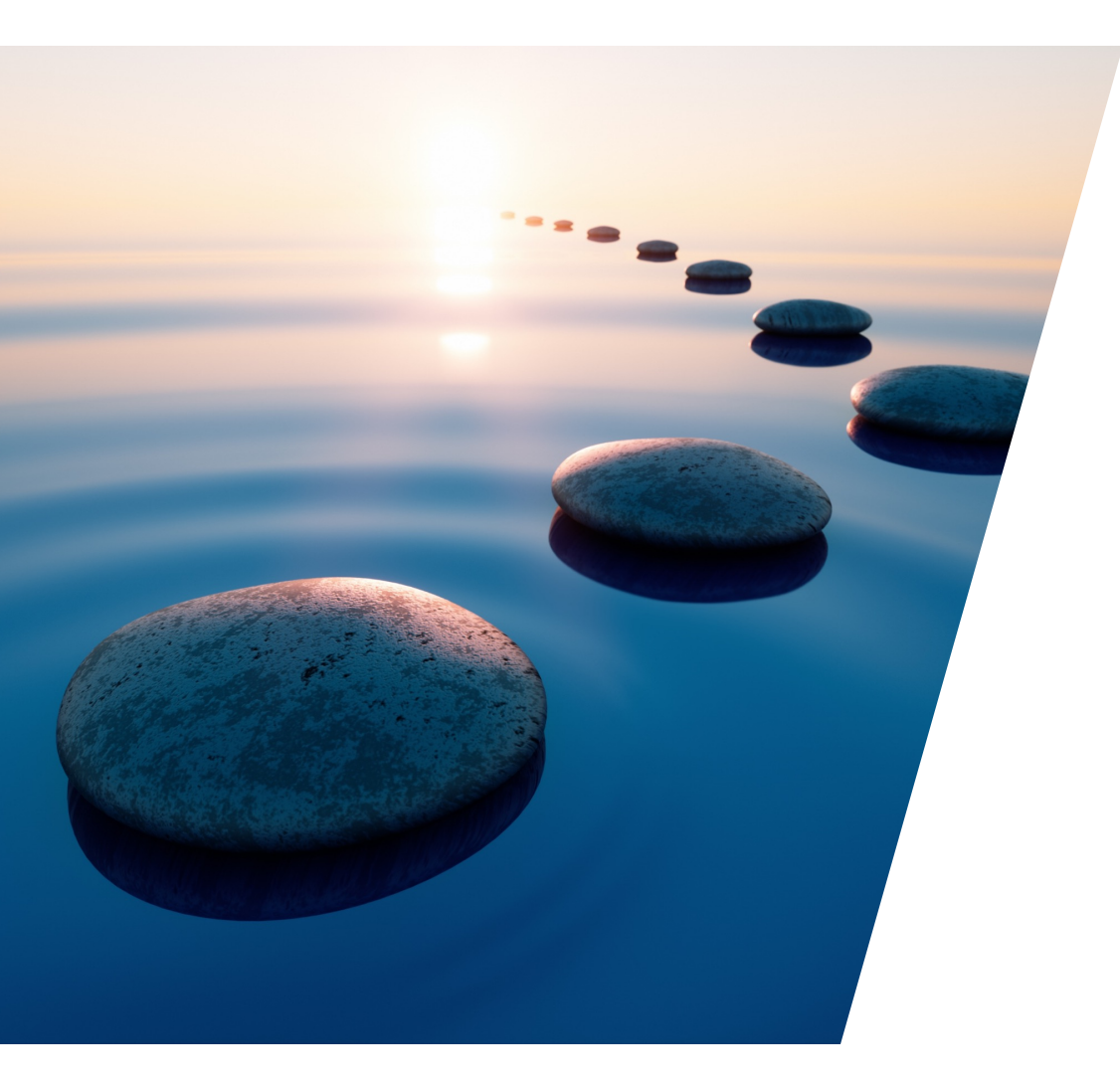

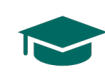

Wir bedanken uns für die Chance

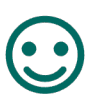

Wir sind sehr zufrieden

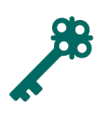

- Optimierungsmaßnahmen stehen noch aus
	- Gültige Zertifikate der Hochschule

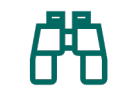

- Folgeprojekt wird stattfinden
	- Mehrere Depots pro Person
	- Sparplan
	- Mobile Version
	- Alternative Finanzberechnungen

# **Fragen und Diskussion**

Vielen Dank!